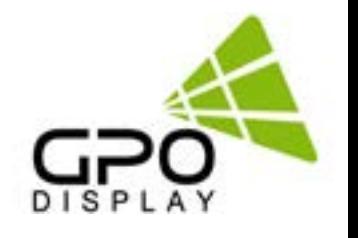

# **Serial Interface Communication Protocol**

# **Panoramic (PA & POE) Display Models**

**RS232** 

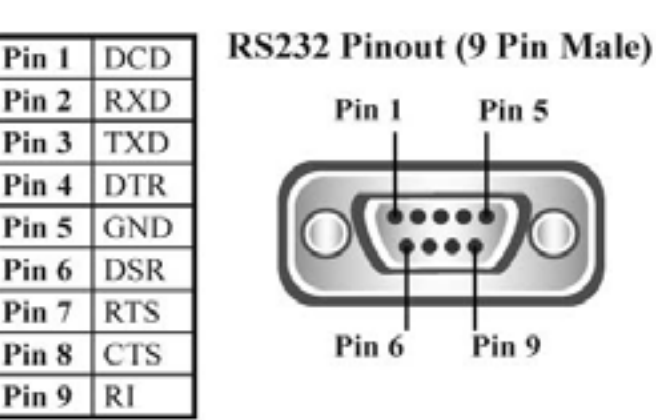

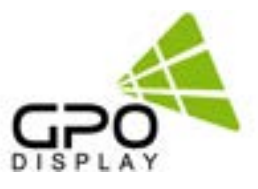

 $\overline{\mathbf{3}}$ 

 $\overline{\mathbf{5}}$ 

6

## **Table of Contents**

## **Serial Interface Communication Protocol**

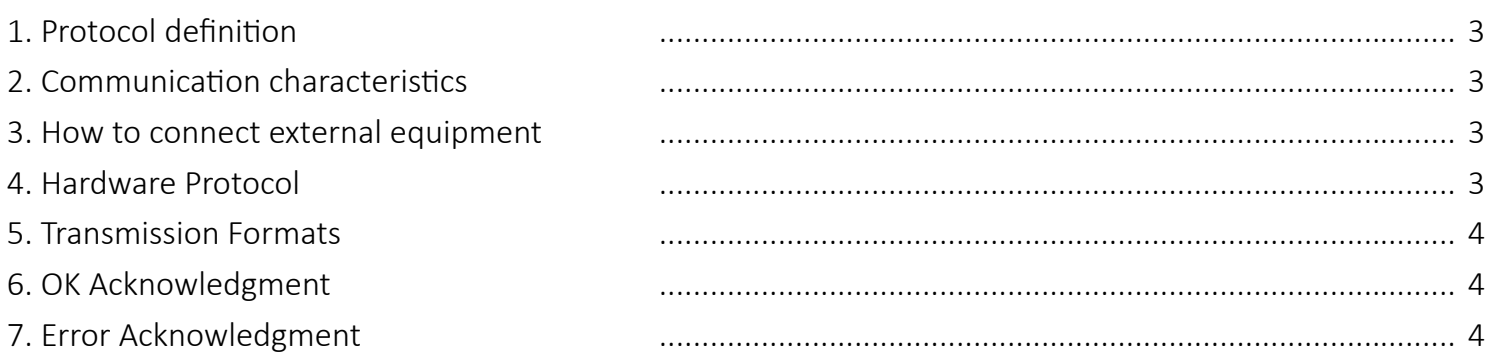

## How to choose display ID number

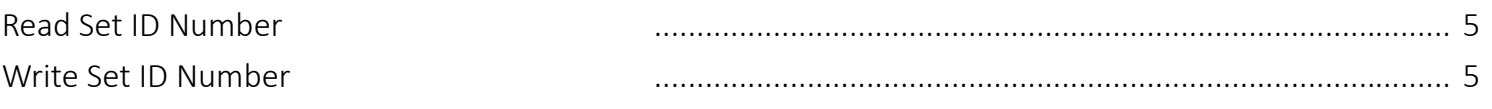

## **Command List**

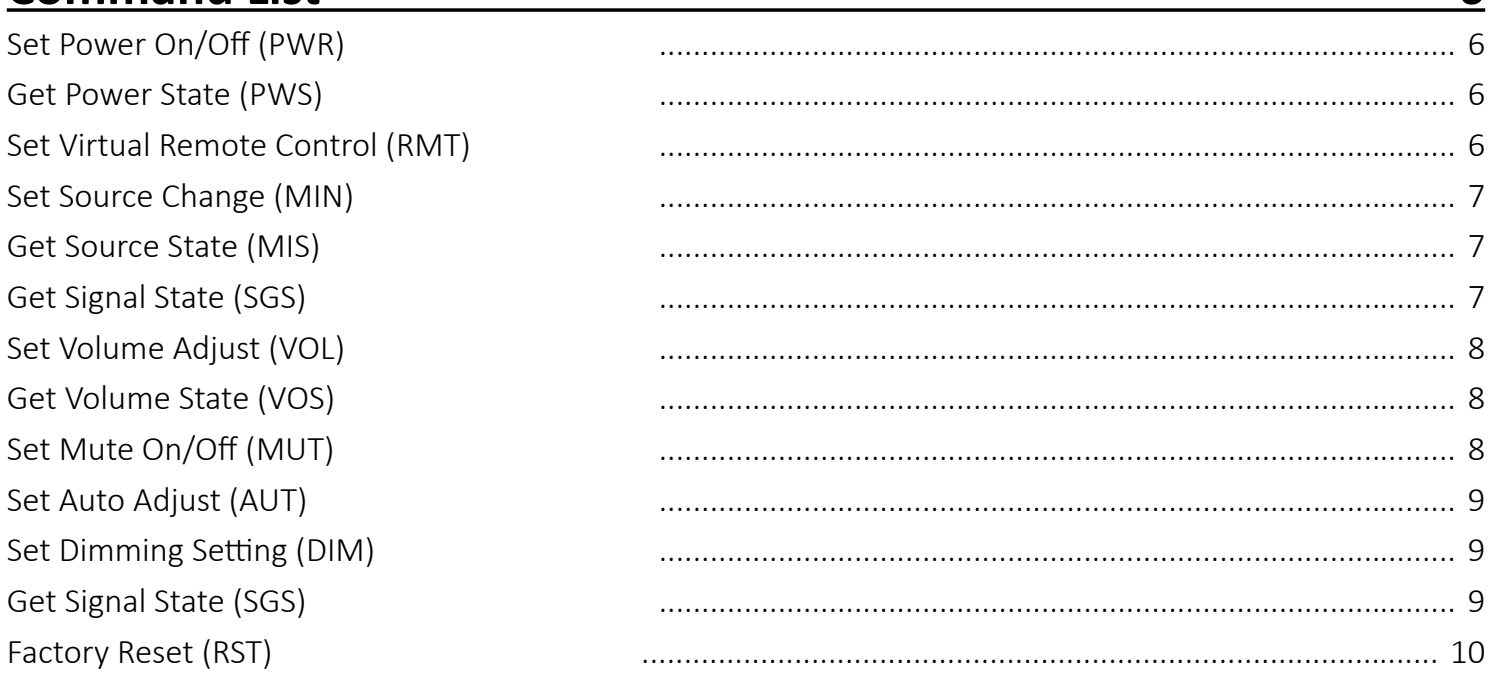

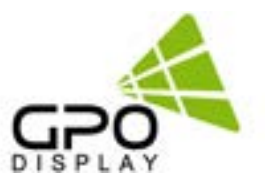

## <span id="page-2-0"></span>**Serial Interface Communication Protocol**

This document defines all the command and messages exchanged between the Primary (a PC or the other controller) and the Secondary (the displays).

It also describes the ways to send or read the commands or the messages.

#### **1. Protocol definition**

SICP stands for "Serial Interface Communication Protocol".

The protocol is specifically designed to allow data communication in half duplex multi-point environments, but it can also be used for half duplex point-to-point RS‑232C communication.

#### **2. Communication characteristics**

A half duplex communication is implemented starting from the concept of a Primary-Secondary structure, where the display is supposed to be the Secondary.

The first action is always taken by the Primary, which can be either a PC or any controlling device (acting as server) interfaced to the monitor. After sending a command or a request in the appropriate format the Primary receives from the Secondary an acknowledgment, which tells the transmitter whether the command is not valid (or not executable, anyway) or it is accepted. In case of a request, the requested information is sent back and it becomes the acknowledgment by itself.

#### **3. How to connect external equipment**

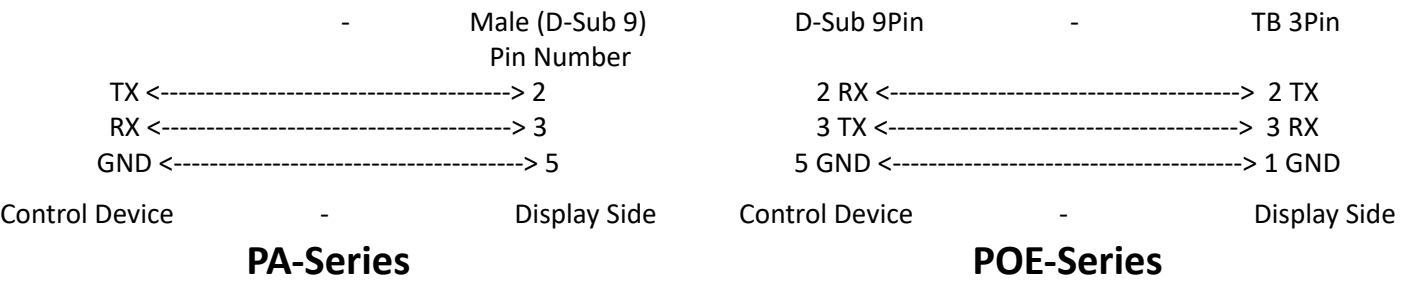

#### **4. Hardware Protocol**

Baud rate: 9600 bps Data bits: 8 bit Parity bits: None Stop bits: 1 bit Handshake: None

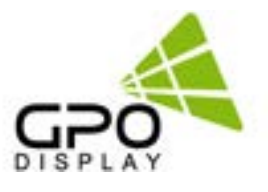

## <span id="page-3-0"></span>**Serial Interface Communication Protocol, cont.**

#### **5. Transmission Formats**

This is the format that the computer will send to the display to execute commands. The format for this command transmission is as follows: (total 13 byte)

ex) <STX>001PWRWOFF0<ETX> ( Set ID: 1 , Power Off Send )

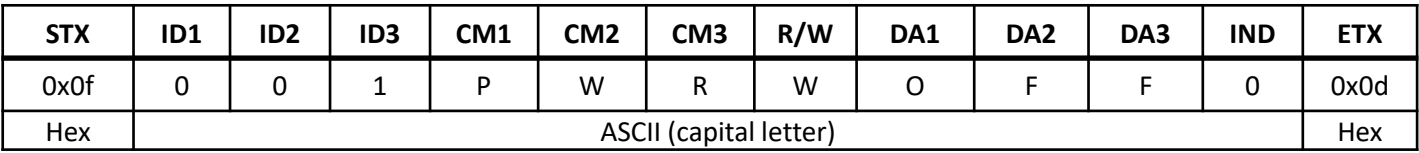

- STx: Start of Text ( 0x0f )
- $\bullet$  ID1  $\sim$  ID3: Set ID (001 $\sim$ 100), 000: wild card
- CM1  $\sim$  CM3 : Command (PWR, RMT, MIN ...)
- R/W: Read/Write(R,W)
- DA1 ~ DA3: Data ( Values )
- IND: Index
- ETX: End of Text ( 0x0d )

#### **6. OK Acknowledgment**

The acknowledgment will be sent by the display to the computer to verify that the command has been successfully received and executed. This format for this acknowledgment is as follows:

ex) <STX>001PWR#-ON#<ETX> ( Set ID: 1 , Power Acknowledgment )

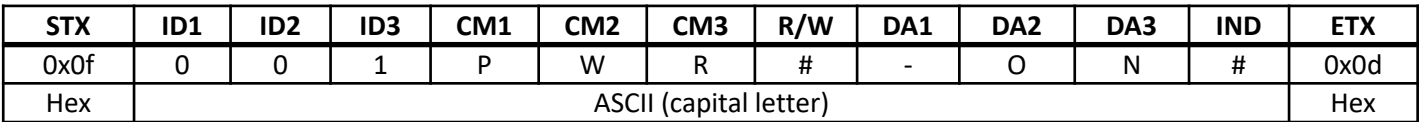

#### **7. Error Acknowledgment**

The Error Values will be sent by the display to the computer to verify that the command has been successfully received and executed. This format for this Error Values is as follows:

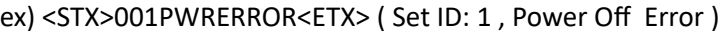

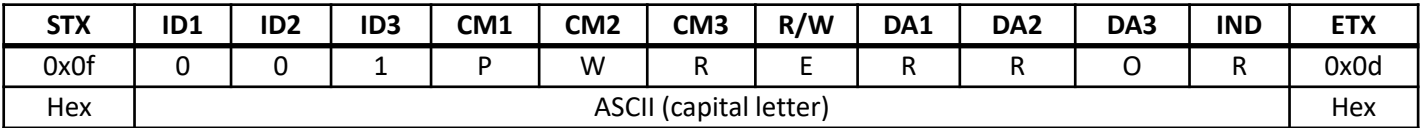

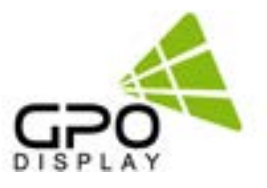

## <span id="page-4-0"></span>**How to choose display ID number**

#### **Read Set ID Number**

\* Attention: "Read Set ID" Function requires serial connection to only one display (no serial daisy-chain or distribution)

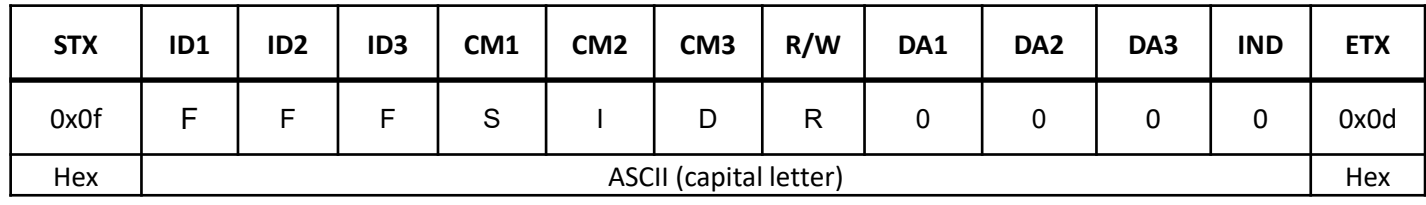

- ID1  $\sim$  ID3: "FFF" (Set ID)
- DA1 ~ DA3: "000" ( Don't care )
	- Ex) <STX>FFFSIDR0000<ETX> ( Read Set ID )

Acknowledgment => <STX>001SID#001#<ETX> ( Set ID: 1 )

#### **Write Set ID Number**

\* Attention: "Write Set ID" Function requires serial connection to only one display (no serial daisy-chain or distribution)

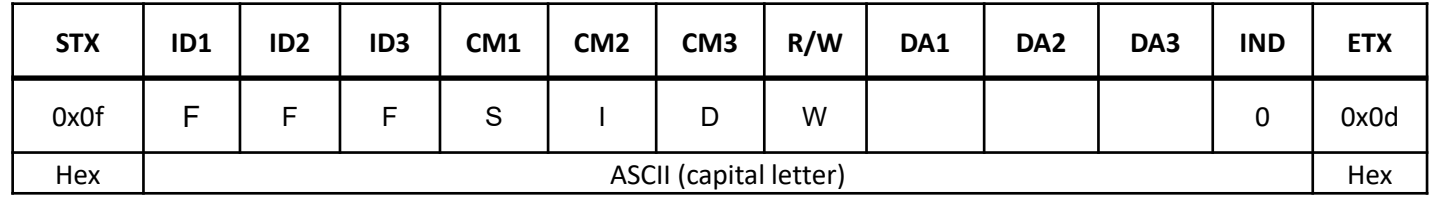

- ID1  $\sim$  ID3: "FFF" (Set ID)
- DA1 ~ DA3: "001" ( Set ID Number "001 ~100" )
	- Ex) <STX>FFFSIDW0010<ETX> ( Write Set ID: 1 ) Acknowledgment => <STX>001SID#001#<ETX>

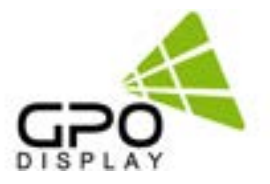

## <span id="page-5-0"></span>**Command List**

#### **Set Power On/Off (PWR)**

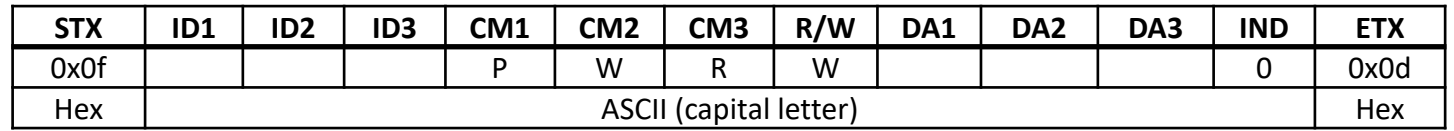

• ID1 ~ ID3: Set ID ( 001~100 )

DA1 ~ DA3: "-ON": Power On "OFF": Power Off

Note: Do not substitute "R" for "W" in the "R/W" column in order to read display power state.

Please see below for "Get Power State (PWS)" read command.

Ex) <STX>001PWRWOFF0<ETX> ( ID:001 , Power Off ) Acknowledge => <STX>001PWR#OFF#<ETX>

#### **Get Power State (PWS)**

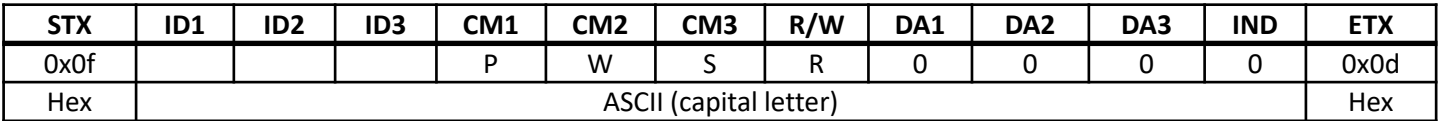

- ID1 ~ ID3: Set ID ( 001~100 )
- $DA1 \sim DA3$ : "000" (don't care )
- IND: "0" ( don't care )

Ex) <STX>001PWSR0000<ETX> ( ID:001 , Get Power Status ) Acknowledge => <STX>001PWS#OFF#<ETX>

DA1 ~ DA3: "-ON": Power On

"OFF": Power Off

#### **Set Virtual Remote Control (RMT)**

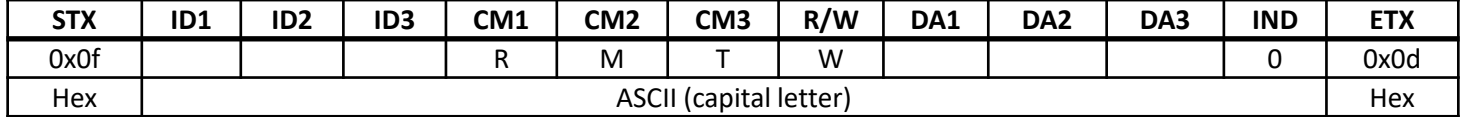

- ID1 ~ ID3: Set ID ( 001~100 )
- $DA1 \sim DA3$ : "MEN" (Menu)

"-UP" (Up)

"DOW" (Down)

"EXI" (Select)

• IND: "0" ( don't care )

Ex) <STX>001RMTWSOU0<ETX> ( Remote Source Button) Acknowledge => <STX>001RMT#SOU#<ETX>

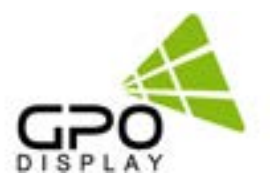

#### <span id="page-6-0"></span>**Set Source Change (MIN)**

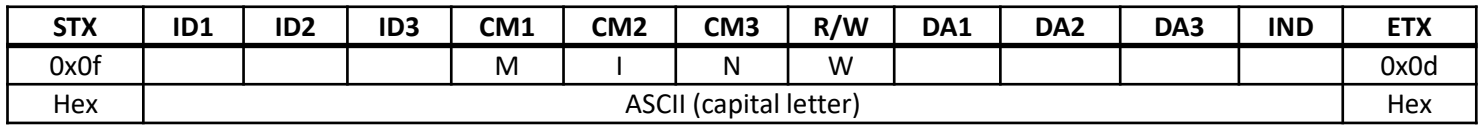

• ID1 ~ ID3: Set ID ( 001~100 )

• DA1 ~ DA3: "-PC": VGA

"HD1": HDMI1

"HD2": HDMI2

"HD3": DisplayPort

• IND: "0" ( don't care )

Ex) <STX>001MINWHD10<ETX> (Source HDMI1 ) Acknowledge => <STX>001MIN#HD1#<ETX>

#### **Get Source State (MIS)**

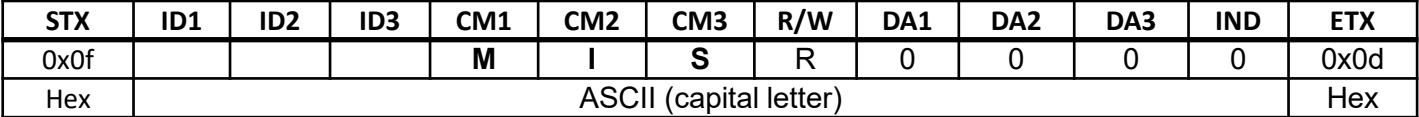

- ID1 ~ ID3: Set ID ( 001~100 )
- DA1 ~ DA3: "000" ( don't care )
- IND: "0" ( don't care )

Ex) <STX>001MISR0000<ETX> ( ID: 001 , Get Source Status ) Acknowledge => <STX>001MIS#COM#<ETX>

• DA1 ~ DA3: "-PC": VGA

 "HD1": HDMI1 "HD2": HDMI2 "HD3": DisplayPort

#### **Get Signal State (SGS)**

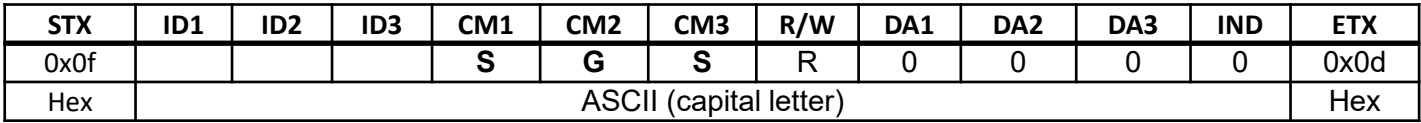

- ID1 ~ ID3: Set ID ( 001~100 )
- DA1 ~ DA3: "000" ( don't care )
- IND: "0" ( don't care )

Ex) <STX>001SGSR0000<ETX> ( ID: 001 , Get Signal Status ) Acknowledge => <STX>001SGS#COM#<ETX>

• DA1 ~ DA3: "000": Power Off, "001": Normal, "002": No Signal , "003": DPMS

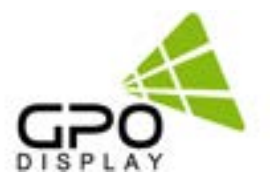

#### <span id="page-7-0"></span>**Set Volume Adjust (VOL)**

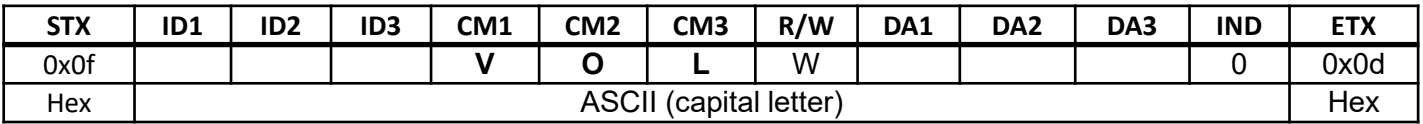

• ID1  $\sim$  ID3: Set ID ("001"  $\sim$  "100")

• DA1 ~ DA3: "000" ~ "100" ( Mute: When Volume "000" )

• IND: "0" (don't care )

Ex) <STX>001VOLW1000<ETX> ( ID:001, Volume 100 ) Acknowledge => <STX>001VOL#100#<ETX>

#### **Get Volume State (VOS)**

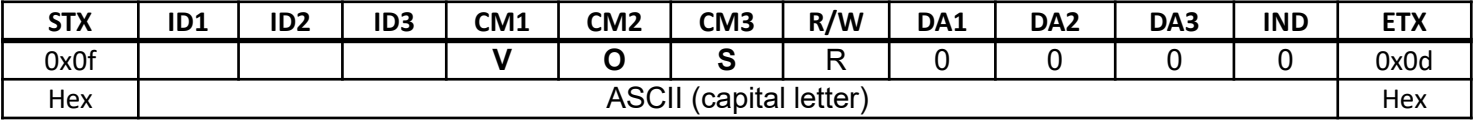

• ID1  $\sim$  ID3: Set ID ("001"  $\sim$  "100")

- DA1  $\sim$  DA3: "000" (don't care )
- IND: "0" (don't care)

Ex) <STX>001VOSR0000<ETX> ( ID:001, Get Volume ) Acknowledge => <STX>001VOS#050#<ETX>

• DA1 ~ DA3: Volume Value

#### **Set Mute On/Off (MUT)**

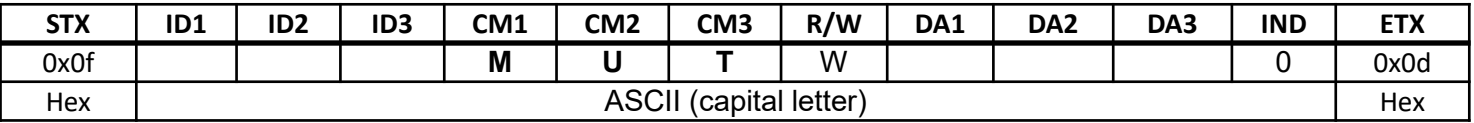

• ID1 ~ ID3: Set ID ("001" ~ "100")

DA1 ~ DA3: "-ON": Mute On, "OFF" : Mute Off

• IND: "0" (don't care)

Ex) <STX>001MUTWOFF0<ETX> (ID:001, Mute Off) Acknowledge => <STX>001MUT#OFF#<ETX>

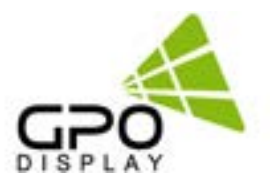

#### <span id="page-8-0"></span>**Set Auto Adjust (AUT)**

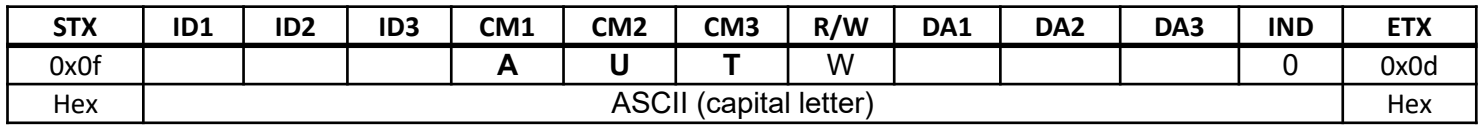

• ID1  $\sim$  ID3: Set ID ("001"  $\sim$  "100")

• DA1  $\sim$  DA3: "-PC" – PC Auto Adjust

• IND: "0" (don't care)

Ex) <STX>001AUTW-PC0<ETX> (ID:001, PC Auto Adjust) Acknowledge => <STX>001AUT#-PC#<ETX>

#### **Set Dimming Setting (DIM)**

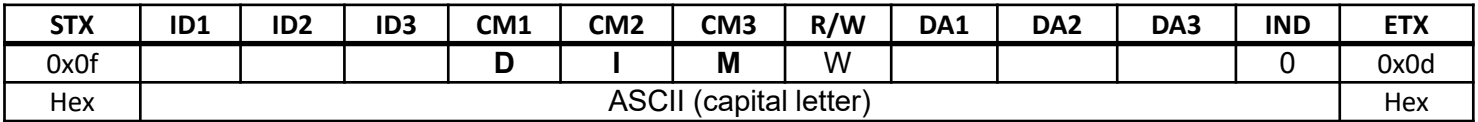

- ID1 ~ ID3: Set ID ("001" ~ "100")
- DA1 ~ DA3: "000" ~ "100"
- IND: "0" ( don't care )

Ex) <STX>001DIMW1000<ETX> ( ID:001, Dimming 100 ) Acknowledge => <STX>001DIM#100#<ETX>

#### **Get Signal State (SGS)**

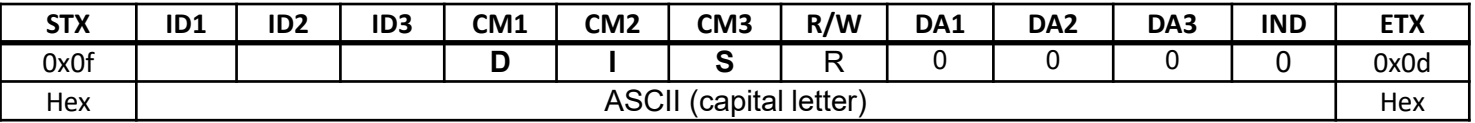

• ID1 ~ ID3: Set ID ("001" ~ "100")

• DA1 ~ DA3: "000" ( don't care )

• IND: "0" ( don't care )

Ex) <STX>001DISR0000<ETX> ( ID:001, Read Dimming ) Acknowledge => <STX>001DIS#100#<ETX>

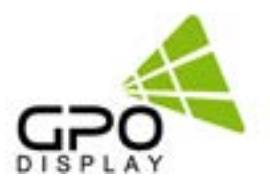

#### <span id="page-9-0"></span>**Factory Reset (RST)**

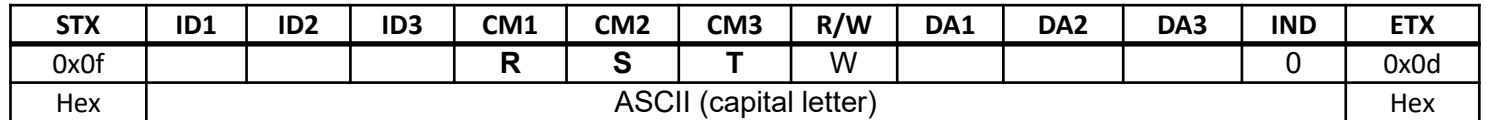

• ID1  $\sim$  ID3: Set ID (001 $\sim$ 100), "000" (don't care)

• DA1 ~ DA3: "000" (don't care)

• IND: "0" (don't care)

Ex) <STX>000RSTW0000<ETX> (ID: Don't care, Factory Reset) Acknowledge => <STX>000RST#-ON#<ETX>